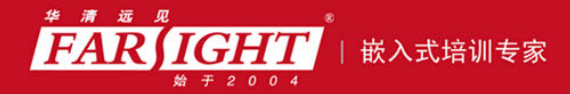

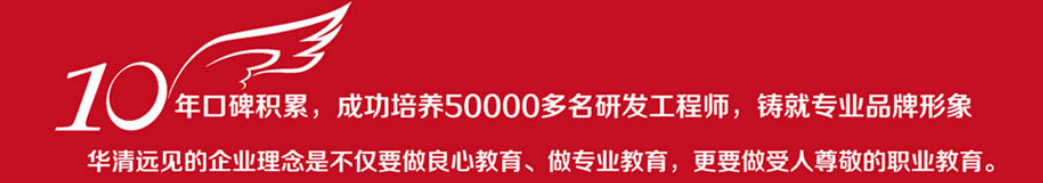

# 《ARM 嵌入式系统开发典型模块》

作者:华清远见

专业始于专注 卓识源于远见

第 **3** 章 SDRAM 模块功能简介

专业始于专注 卓识源于远见

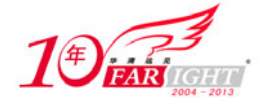

# **3.1 SDRAM** 模块功能简介

SDRAM 与 Flash 不同, 它不具有掉电保持数据的特性, 但其存取速度大大高于 Flash 存储器, 日具有 读/写的属性,因此 SDRAM 在系统中主要用作程序的运行空间, 数据及堆栈区。 当系统启动时, CPU 首 先从复位地址 0x0 处读取启动代码, 在完成系统的初始化后, 程序代码一般应调入 SDRAM 中运行, 以提 高系统的运行速度,同时,系统及用户堆栈、运行数据也都放在 SDRAM 中。

SDRAM 具有单位空间存储容量大和价格便宜的优点,已广泛应用在各种嵌入式系统中。SDRAM 的 存储单元可以理解为一个电容,总是倾向于放电,为避免数据丢失,必须定时刷新(充电)。因此,要在 系统中使用 SDRAM, 就要求微处理器具有刷新控制逻辑, 或是在系统中另外加入刷新控制逻辑电路。 S3C4510B 和 S3C44B0X 芯片及其他一些 ARM 芯片在片内具有独立的 SDRAM 刷新控制逻辑,可方便地 与 SDRAM 接口。但某些 ARM 芯片则没有 SDRAM 刷新控制逻辑, 不能直接与 SDRAM 接口, 在进行系 统设计时应注意这一点。

SDRAM 是高速的动态随机存取存储器,它的同步接口和完全流水线的内部结构使其拥有极大的数据速率, 目前 SDRAM 时钟频率已达 100MHz 以上。另外它们的行、列地址线共用,由行地址选通((CAS)、列地 址选通(RAS)信号分时控制。基本存储单元是内存芯片中储存信息的最小的单位,每个存储单元可以存 储 1bit 的信息,并且有一个由行地址和列地址共同定义的唯一的地址。我们都知道 8bit 可以在一起组成 1byte(这也就意味着 lbyte 具有 256 种可能的数值),而字节是内存中最小的可寻址的单元。虽然内存基本 存储单元具有唯一的地址,但是并不能进行独立的寻址,这将要求内存芯片有数以百计的引脚同计算机通 信,显然这是不可能的。现在内存架构是处于同一列的基本存储单元共用一条列地址线,而处于同一行 的基本存储单元共用一条行地址线,组成一个基本存储单元构成的矩阵架构。而这些矩阵架构构成一个 内存 Bank, SDRAM 内部以 Bank 为组织, 可由行、列地址寻址。另外为了保持内部数据还必须进行刷新。

# **3.2 SDRAM** 的结构特点

# **3.2.1 DRAM** 器件的结构特点

DRAM 存储一个位的消息只需要一只晶体管,但是需要周期性地充电,才能使保存的信息不消失。 DRAM 的一个存储位单元结构如图 3.1 所示。

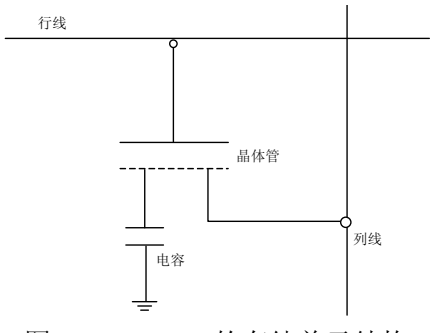

图 3.1 DRAM 的存储单元结构

上图只是 DRAM 一个基本单位的结构示意图,电容器的状态决定了这个 DRAM 单位的逻辑状态是 1 还是 0。一个电容器可以存储一定量的电子或者电荷。一个充电的电容器被认为是逻辑上的 1, 而"空" 的电容器则是 0。但是电容器被利用的这个特性也是它的缺点。因为电容器不能持久地保持存储的电荷, 所以内存需要不断定时刷新,才能保持暂存的数据。电容器可以由电流来充电(当然这个电流是有一定限 制的,否则会把电容击穿);同时电容的充放电需要一定的时间,虽然对于内存基本单位中的电容来说这 个时间很短,大约只有 0.18~0.2μs,但是这个期间内存是不能执行存取操作的。

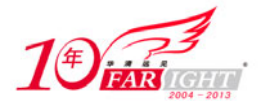

DRAM 制造商的一些资料中显示,内存至少要每 64ms 刷新一次,这也就意味着内存有 1%的时间要 用来刷新。内存的自动刷新对于内存厂商来说不是一个难题,而关键在于,当对内存单元进行读取操作 时要保持内存的内容不变——所以 DRAM 单元每次读取操作之后都要进行刷新,也就是执行一次"回写" 操作,以为读取操作会破坏内存中的电荷。因此,内存不但要每 64ms 刷新一次,而且每次读操作之后 还要刷新一次,这样就增加了存取操作的周期。

一般 DRAM 中存储单元的内部结构如图 3.2 所示。

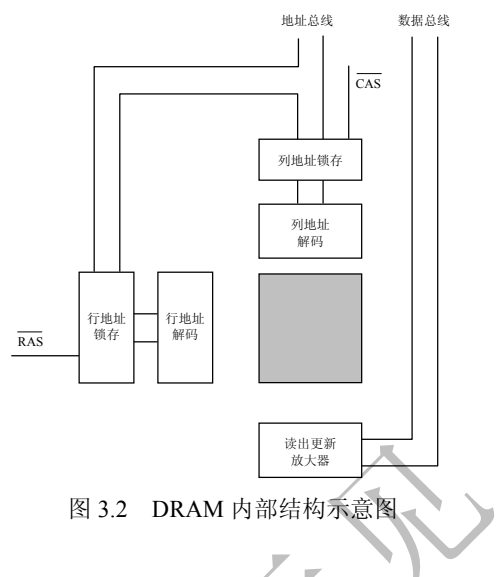

DRAM 的读取过程按以下步骤进行。

- (1)处理器通过地址总线将行地址传输到 DRAM 的地址引脚。
- (2)RAS 引脚被激活,这样,行地址被传送到地址锁存器中。
- (3)行地址解码器根据接受到的数据选择相应的行。
- $(4)$   $\overline{\text{WE}}$  引脚被确定为不被激活, 所以 DRAM 知道它不会进行写入操作。
- (5)处理器通过地址总线将列地址传输到 DRAM 的地址引脚。
- (6)CAS引脚被激活,这样列地址被传送到列地址锁存器中。
- (7)  $\overline{CAS}$ 同样还具有 $\overline{OE}$ 引脚的功能,所以这个时候  $D_{out}$ 引脚知道需要向外输出数据。
- $(8)$  RAS 和 $\overline{CAS}$ 都失效,这样就可以进行下一个周期的数据操作了。

DRAM 的写入过程和读取过程基本一样,这里就不再详细介绍了。

在 DRAM 读取方式中,当一个读取周期结束后,  $\overline{CAS}$  和  $\overline{RAS}$  都必须失效, 然后再进行一个回写过程 才能进入到下一次的读取周期中。

#### **3.2.2 SDRAM** 器件的构成原理和应用特点

SDRAM 的存储单元的基本原理同前面提到的 DRAM 基本一样,但是这些存储位单元的组织和控制 与 DRAM 就有相当大的差别了。

SDRAM 是多 Bank 结构,例如在一个具有两个 Bank 的 SDRAM 的模组中,其中一个 Bank 在进行 预充电期间,另一个 Bank 却马上可以被读取,这样当进行一次读取后,又马上去读取已经预充电 Bank 的 数据时,就无需等待而是可以直接读取了,这也就大大提高了存储器的访问速度。

为了实现这个功能, SDRAM 需要增加对多个 Bank 的管理, 实现控制其中的 Bank 进行预充电。在一 个具有 2 个以上 Bank 的 SDRAM 中,一般会多一根叫做 BAn 的引脚,用来实现在多个 Bank 之间的选择。

#### **3.3 SDRAM** 的内部操作

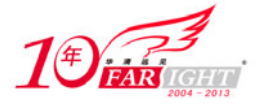

SDRAM 具有多种工作模式,内部操作是一个复杂的状态机。SDRAM 器件的引脚分为以下几类。

- (1)控制信号:包括片选、时钟、时钟使能、行列地址选择、读写有效及数据有效。
- (2)地址信号:时分复用引脚,根据行列地址选择引脚,控制输入的地址为行地址或列地址。
- (3)数据信号:双向引脚,受数据有效控制。

SDRAM 的所有操作都同步于时钟。时钟上升沿控制管脚和地址输入的状态,可以产生多种输入命令。

- 模式寄存器设置命令。 激活命令。
	-
- 预充命令。 读命令。
- 写命令。 带预充的读命令。
- 带预充的写命令。 自动刷新命令。
- 
- 自我刷新命令。 突发停命令。
- 空操作命令。

根据输入命令,SDRAM 状态在内部状态间转移。内部状态包括模式寄存器设置状态、激活状态、预 充状态、写状态、读状态、预充读状态、预充写状态、自动刷新状态及自我刷新状态。下面以三星公司生 产的 32M×8 位 SDRAM 器件 K4S560832A 为例介绍 SDRAM 的内部操作。

K4S560832A 支持的操作命令有初始化配置、预充电、行激活、读操作、写操作、自动刷新、自刷新 等。所有的操作命令通过控制线 CS#、RAS#、CAS#、WE#和地址线 A12~A0、体选地址 BA 输入。 K4S560832A 的命令及命令码如表 3.1 所示。各命令执行后 K4S560832A 的内部控制器状态转换如图 3.3 所 示。

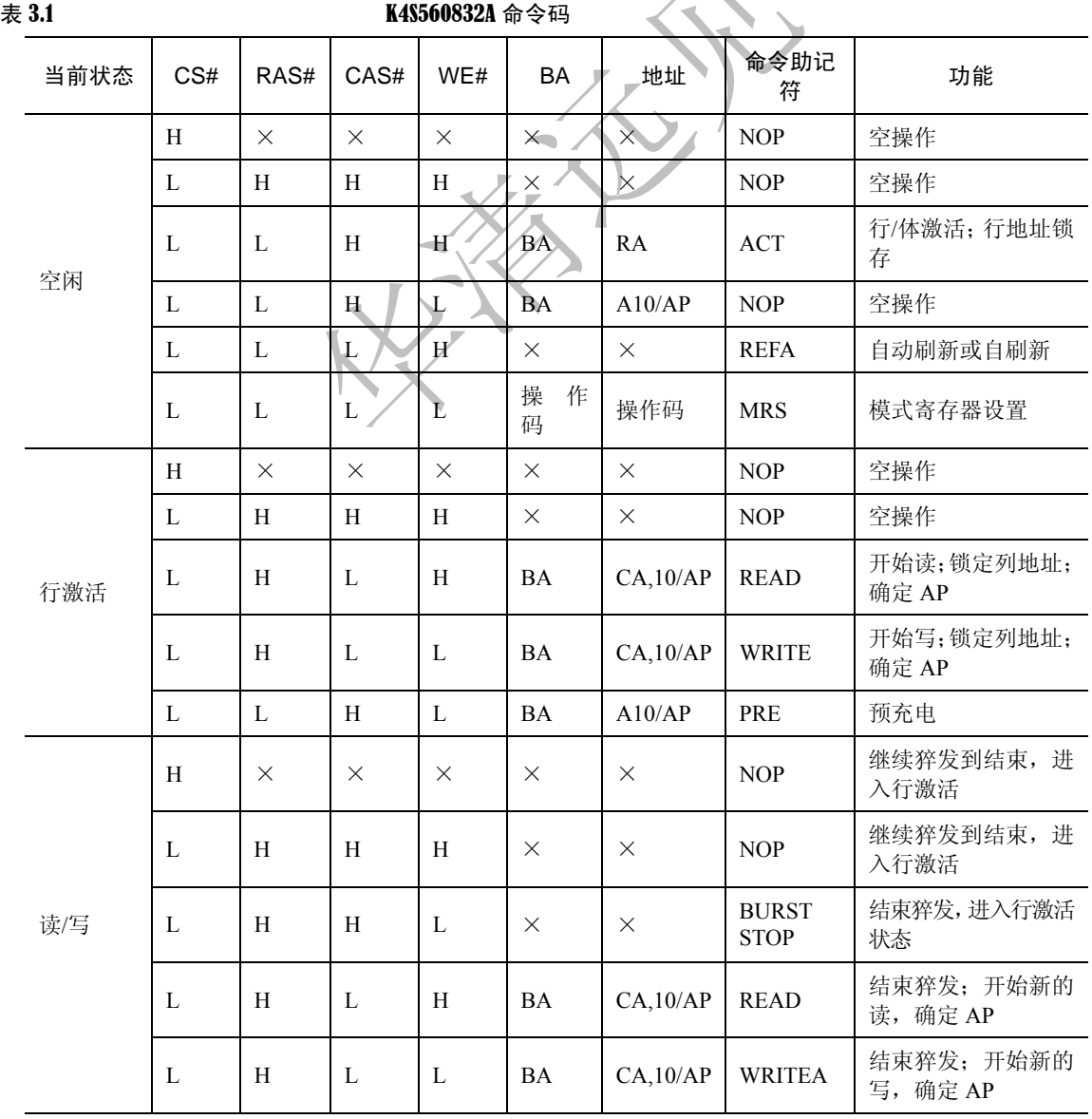

移动互联网学院: www.3g-edu.org 物联网学院: www.topsight.cn 咨询电话: 400-706-1880, 15010390966

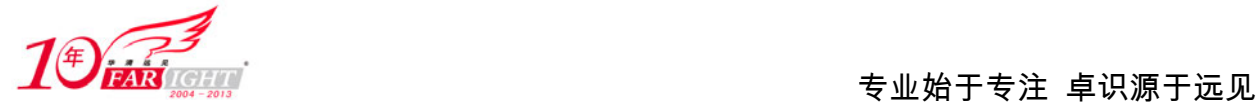

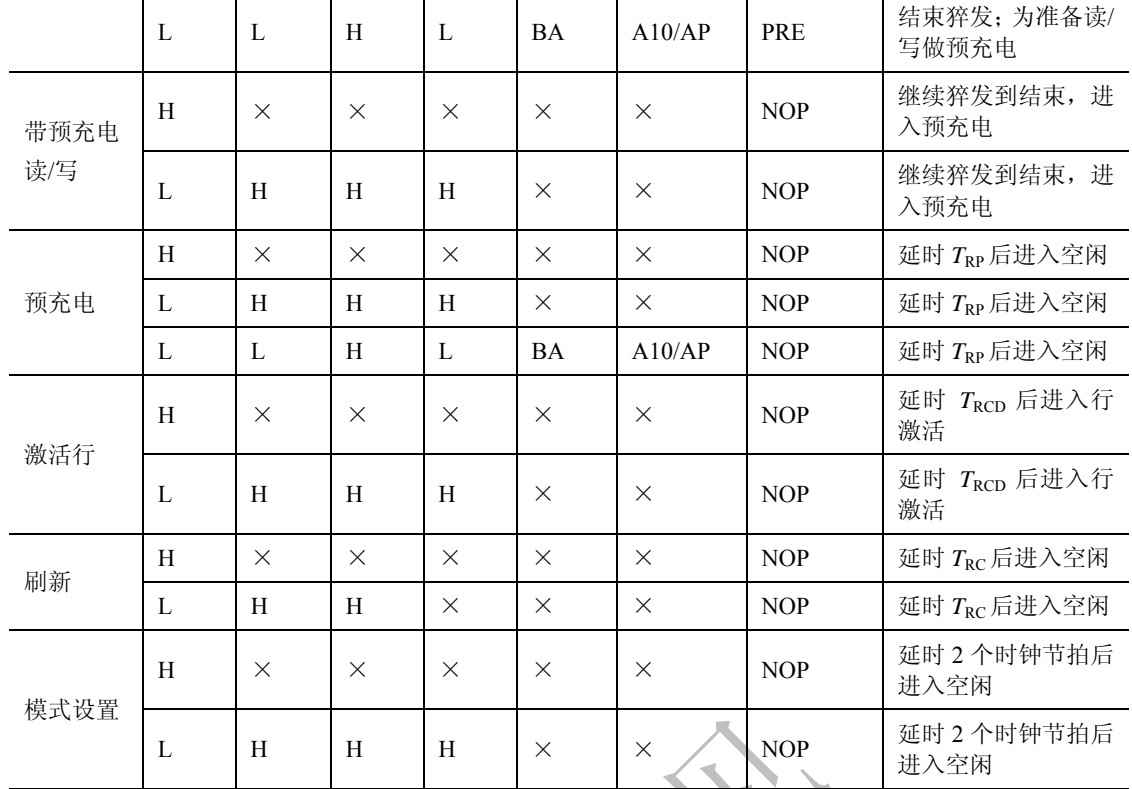

K4S560832A 内部控制器状态转换图如图 3.3 所示。

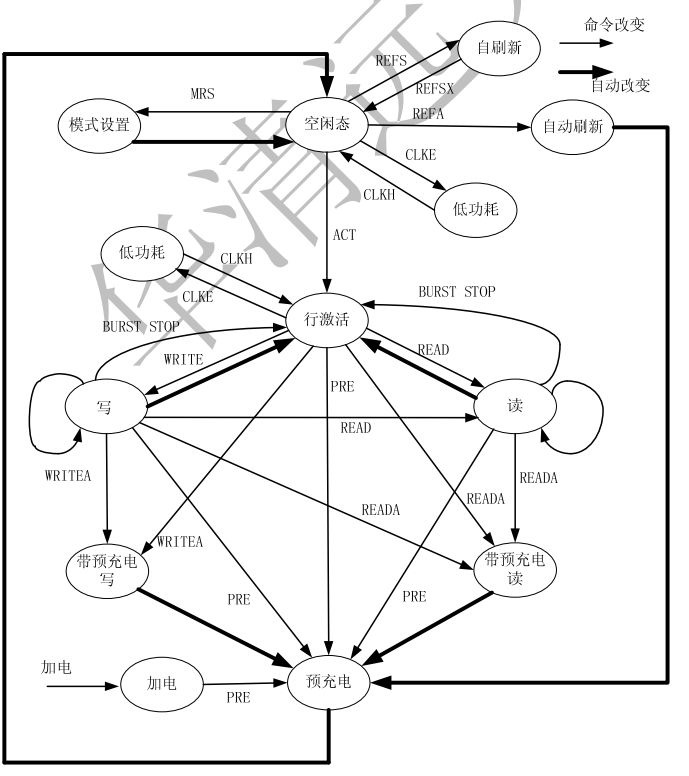

图 3.3 K4S560832A 内部控制器状态转换图

K4S560832A 各操作状态下只能输入表中所列的命令,其余命令均为非法命令(限制输入,否则将导 致内部状态机出错)或无效命令(可以输入但不起作用),其中空操作命令 NOP 不指示任何新的操作, 仅 仅用作命令之间的间隔。

#### **1**.行激活

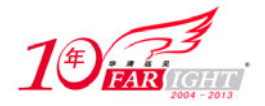

行激活命令选择处于空闲状态存储体的任意一个行,使之进入准备读/写状态。从体激活到允许输入读 /写命令的间隔时钟节拍数取决于内部特征延时和时钟频率。K4S560832A 内部有 4 个体, 为了减少器件门 数,4 个体之间的部分电路是公用的,因此它们不能同时被激活,而且从一个体的激活过渡到另一个体的 激活也必须保证有一定的时间间隔。

#### **2**.预充电

预充电命令用于对已激活的行进行预充电即结束活动状态。预充电命令可以作用于单个体,也可以同 时作用于所有体(通过所有体预充电命令)。对于猝发写操作必须保证在写入预充电命令前写操作已经完 成,并使用 DOM 禁止继续写入数据。预充电结束后回到空闲状态,也可以再次被激活,此时也可以输入 进入低功耗、自动刷新、自刷新和模式设置等操作命令。

#### **3**.自动预充电

如果在猝发读或猝发写命令中, A10/AP 位置为"1", 在猝发读写操作完成后自动附加一个预充电动作。操 作行结束活动状态,但在内部状态机回到空闲态之前不能给器件发送新的操作命令。

#### **4**.猝发读

猝发读命令允许某个体中的一行被激活后,连续读出若干个数据。第一个数据在经过指定的 CAS 延 时节拍后呈现在数据线上,以后每个时钟节拍都会读出一个新的数据。猝发读的行内初始列地址可以任意, 不要求对界,但地址的变化范围被限制在 A1~A0 或 A2~A0, 从 "0"开始的 4 或 8 个字节内。猝发读操 作结束后数据总线呈高阻态,可以在适当的节拍上再次发出猝发读命令使数据线上保持没有空隙。猝发读 操作可以被同体或不同体的新的猝发读/写命令或同一体的预充电命令及猝发停止命令中止。

#### **5**.猝发写

猝发写命令与猝发读命令类似,允许某个体中的一行被激活后,连续写入若干个数据。第一个写数据 与猝发写命令同时在数据线上给出,以后每个时钟节拍给出一个新的数据,输入缓冲在猝发数据量满足要 求后停止接受数据。猝发写操作可以被猝发读/写命令或 DQM 数据输入屏蔽命令和预充电命令或猝发停止 命令中止。

#### **6**.自动刷新

由于动态存储器存储单元存在漏电现象,为了保持每个存储单元数据的正确性,K4S560832A 必须保 证在 64ms 内对所有的存储单元刷新一遍。一个自动刷新周期只能刷新存储单元的一个行,每次刷新操作 后内部刷新地址计数器自动加"1"。只有在所有体都空闲(因为 4 个体的对应行同时刷新)并且未处于低 功耗模式时才能启动自动刷新操作,刷新操作执行期间只能输入空操作,刷新操作执行完毕后所有体都进 入空闲状态。该器件可以每间隔 7.8μs 执行一次自动刷新命令,也可以在 64ms 内的某个时间段对所有单元 集中刷新一遍。

#### **7**.自刷新

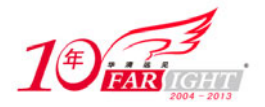

自刷新是动态存储器的另一种刷新方式,通常用于在低功耗模式下保持 SDRAM 的数据。在自刷新 方式下, SDRAM 禁止所有的内部时钟和输入缓冲(CKE 除外)。为了降低功耗, 刷新地址和刷新时间全 部由器件内部产生。一旦进入自刷新方式只有通过 CKE 变低才能激活,其他的任何输入都将不起作用。 给出退出自刷新方式命令后必须保持一定节拍的空操作输入,以保证器件完成从自刷新方式的退出。如果 在正常工作期间采用集中式自动刷新方式,则在退出自刷新模式后必须进行一遍(8192 个)集中的自动刷 新操作。

#### **8**.时钟和时钟屏蔽

时钟信号是所有操作的同步信号,上升沿有效。时钟屏蔽信号 CKE 决定是否把时钟输入施加到内部 电路。在读写操作期间, CKE 变低后的下一个节拍冻结输出状态和猝发地址, 直到 CKE 变高为止。在所 有的体都处于空闲状态时,CKE 变低后的下一个节拍 SDRAM 进入低功耗模式并一直保持到 CKE 变高为 止。

#### **9**.**DQM** 操作

DQM 用于屏蔽输入输出操作,对于输出相当于开门信号,对于输入禁止把总线上的数据写入存储单 元。对读操作 DQM 延迟 2 个时钟周期开始起作用,对写操作则是当拍有效。

# **3.4** 常见的 **SDRAM** 器件简介

目前常用的 SDRAM 为 8 位/16 位的数据宽度,工作电压一般为 3.3V,主要的生产厂商为 HYUNDAI、 Winbond 等。他们生产的同型器件一般具有相同的电气特性和封装形式,可通用。

下面主要以 HYUNGAU 公司的 HY57V641620 芯片为例介绍一下 SDRAM 芯片的基本特性及使用方法。 HYUNGAU 公司的 HY57V641620。HY57V641620 的存储容量为 4 组×16M 位(8MB), 工作电压为 3.3V, 常见封装为 54 脚 TSOP, 兼容 LVTTL 接口, 支持自动刷新 (Auto-Refresh)和自刷新 (Self-Refresh), 16 位数据宽度。

HY57V641620 引脚分布及信号描述分别如图 3.4 和表 3.2 所示。

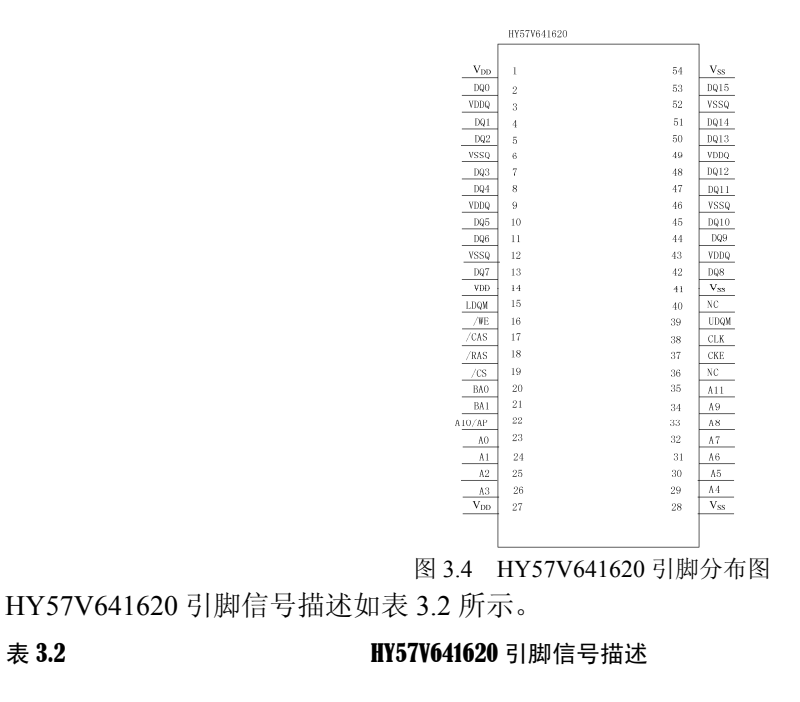

集团官网:www.hqyj.com 嵌入式学院:www.embedu.org 企业学院:www.farsight.com.cn

【北京 | 上海 | 深圳 | 成都 | 南京 | 武汉 | 西安 | 广州

移动互联网学院:www.3g-edu.org 物联网学院:www.topsight.cn 咨询电话:400-706-1880 ,15010390966

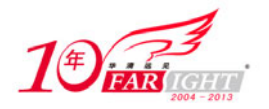

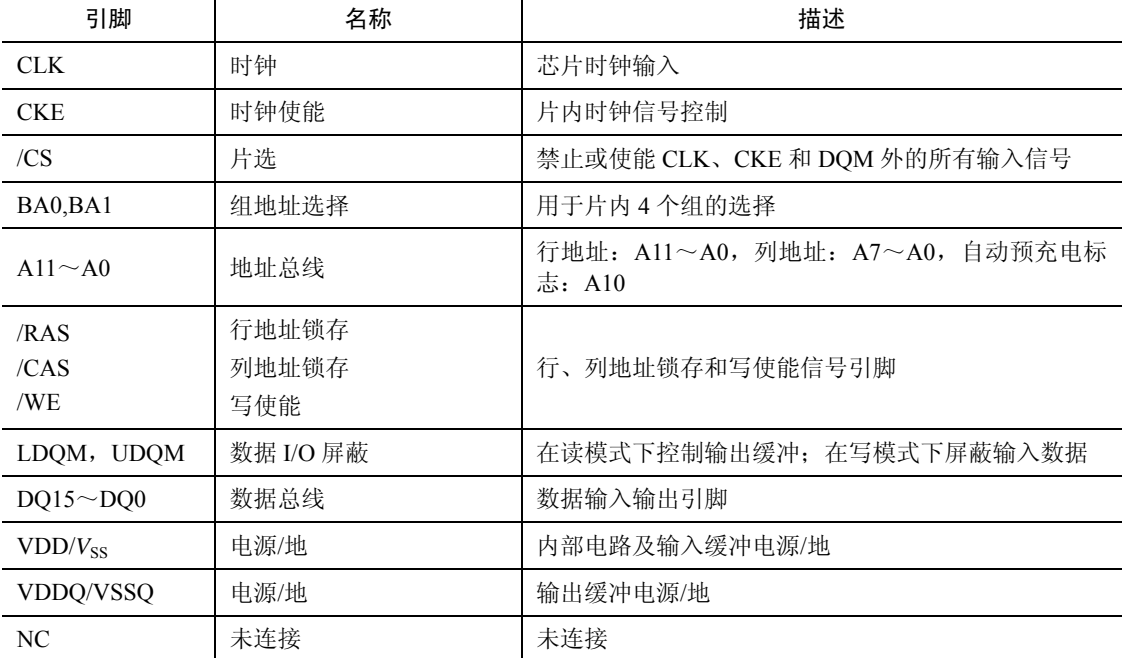

以上为一款常见的 SDRAM 芯片 HY57V641620 的简介,更具体的内容可参考 HY57V641620 的用户手册。

# **3.5 SDRAM** 的硬件设计

#### **3.5.1 SDRAM** 的接口电路

下面以 S3C44B0X 芯片和 HY57V641620 芯片为例说明 SDRAM 存储器实际接口电路。

S3C44BOX 芯片的 SDRAM 接口引脚如图 3.5 所示,引脚描述如下。

nSRAS[1:0]: SDRAM 行地址选通信号。

nSCAS[3:0]: SDRAM 列地址选通信号。

nSCS[1:0]:DRAM 芯片选择信号。

DQM[3.0]: SDRAM 数据屏蔽信号。

SCLK: SDRAM 时钟信号。

SDLK: SDRAM 时钟允许信号。

其中,各主要信号定义如下。

- 数据总线:DATA0~DATA15 分别连接 CPU 的数据总线 DATA0~DATA15,表示 16 位数据宽度。
- 地址总线:A0~A11 分别连接 CPU 的地址总线 ADDRl~ADDR12。

● 片选信号: SDRAM 的 19 脚为片选信号,本系统中采用 nSCSO (即 nGCS6) 来进行控制,表示 其映射后的起始地址为 0x0C00\_0000。

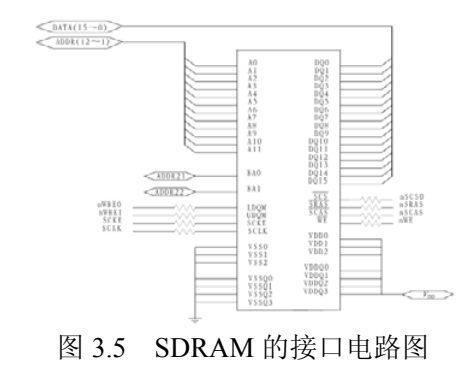

#### 集团官网: www.hqyj.com 嵌入式学院: www.embedu.org 企业学院: www.farsight.com.cn 移动互联网学院: www.3g-edu.org 物联网学院: www.topsight.cn 咨询电话: 400-706-1880, 15010390966

【北京 | 上海 | 深圳 | 成都 | 南京 | 武汉 | 西安 | 广州

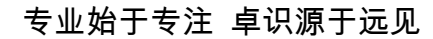

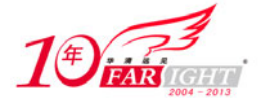

时钟信号: 时钟使能信号接 CPU 的外部时钟使能信号 SCKE, 时钟信号由 CPU 的 SCLK 引脚提 供。

● 字节写允许信号: LDOM 和 UDOM 信号表示 SDRAM 字节写允许信号, 分别由 CPU 的字节写 允许信号引脚 nWBE [1,0]控制。

 行/列选通信号:nSRAS 和 nSCAS 分别为行、列地址选通信号,分别由 CPU 的 nSRAS 和 nSCAS 提供。

# **3.5.2** 用 **16** 位 **SDRAM** 芯片构成 **32** 位存储系统

根据系统需求,可构建 16 位或 32 位的 SDRAM 存储器系统,但为充分发挥 32 位 CPU 的数据处 理能力,大多数系统采用 32 位的 SDRAM 存储器系统。下面以 HY57V641620 芯片为例介绍用 2 片 16 位 SDRAM 芯片构成 32SDRAM 存储系统与 S3C4510B 相连接。

HY57V641620为16位数据宽度,单片容量为8MB,选用的2片HY57V641620并联构建32位的SDRAM 存储器系统,共 16MB 的 SDRAM 空间,可满足嵌入式操作系统及各种相对较复杂的算法的运行要求。具 体步骤如下。

(1) 2 片 HY57V641620 并联构建 32 位的 SDRAM 存储器系统, 其中一片为高 16 位, 另一片为低 16 位。可将 2 片 HY57V641620 作为一个整体配置到 DRAM/SDRAM Bank0~DRAM/SDRAM Bank3 的任一 位置,一般配置到 DRAM/SDRAM Bank0, 即将 S3C4510B 的 nSDCS<0>(Pin89)接至 2 片 HY57V641620 的/CS 端。

(2)2 片 HY57V641620 的 CLK 端接 S3C4510B 的 SDCLK 端(Pin77)。

(3)2 片 HY57V641620 的 CLE 端接 S3C4510B 的 CLE 端(Pin97)。

(4) 2 片 HY57V641620 的/RAS、/CAS、/WE 端分别接 S3C4510B 的 nSDRAS 端(Pin95)、nSDCAS 端 (Pin96)、nDWE 端(Pin99)。

(5)2 片 HY57V641620 的 A11~A0 接 S3C4510B 的地址总线 ADDR11~ADDR0。

(6)2 片 HY57V641620 的 BA1、BA0 接 S3C4510B 的地址总线 ADDR13、ADDR12;

(7) 高 16 位片的 DQ15~DQ0 接 S3C4510B 的数据总线的高 16 位 XDATA31~XDATA16, 低 16 位片的 DQ15~DQ0 接 S3C4510B 的数据总线的低 16 位 XDATA15~XDATA0。

(8) 高 16 位片的 UDQM、LDQM 分别接 S3C4510B 的 nWEB3、nWEB2, 低 16 位片 UDQM、LDQM 分别接 S3C4510B 的 nWEB1、nWEB0。

图 3.6 为 32 位 SDRAM 存储器系统的实际应用电路图。

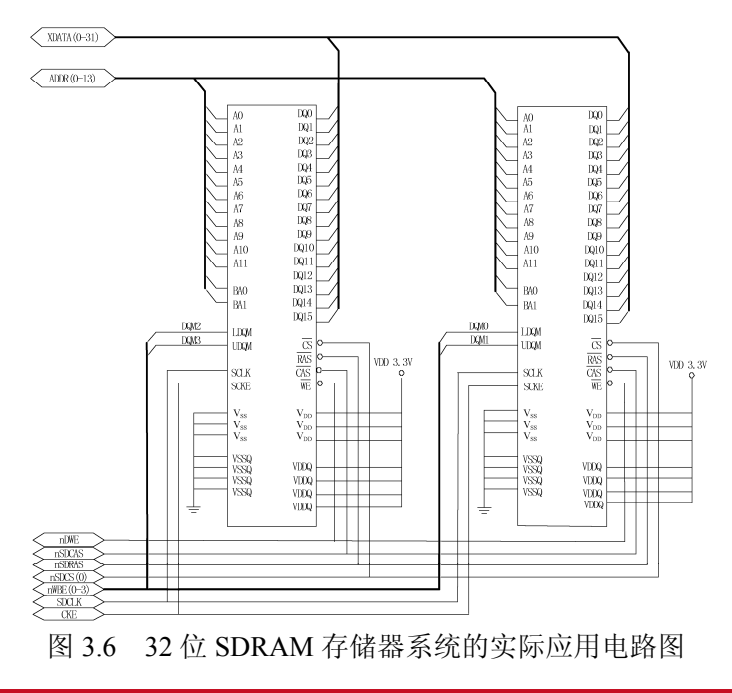

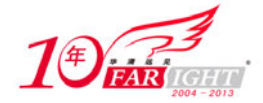

# **3.6 SDRAM** 存储器软件设置

下面以基于 S3C44B0X 的系统为例介绍 SDRAM 存储器的软件设计。由于 S3C44BOX 内部存储器控 制器件部件提供了专门与 SDRAM 器件接口的控制信号,因此,对 SDRAM 的读和写都不需要特殊编程操 作。只需要根据所选择的存储器件的特性,在系统初始化时对与 S3C44B0X 相关的寄存器进行设置就可以 了。

# **3.6.1** 地址分配

在 ARM 系统中,如果将 SDRAM 映射在 Bank6, 那么 SDRAM 的地址分配如表 3.3 所示。

表 3.3 3000 mm 3.3 SDRAM 地址分配表

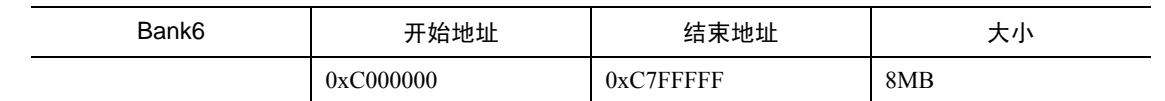

S3C44B0X 共有 8 个存储器 Bank,其中只有 Bank6 和 Bank7 可以同时作为 ROM,SRAM,FP/EDO/SDRAM 等类型存储器的存储空间。S3C44B0X 支持异步或同步 DRAM,并在对 DRAM/SDRAM 的接口中,支持 对器件的自刷新模式。

S3C44B0X 对与之接口的同步动态 RAM(SDRAM)特性要求如下。

(1) SDRAM 的最大列地址为 10 位。

 $(2)$   $\overline{\text{CAS}}$  延迟为 2 或 3 个周期。

SDRAM 的 Bank 选择线 BAn 与 S3C44B0X 地址线的对应关系,依照表 3.4 选择连接。

表 3.4 SDRAM Bank 地址配置表

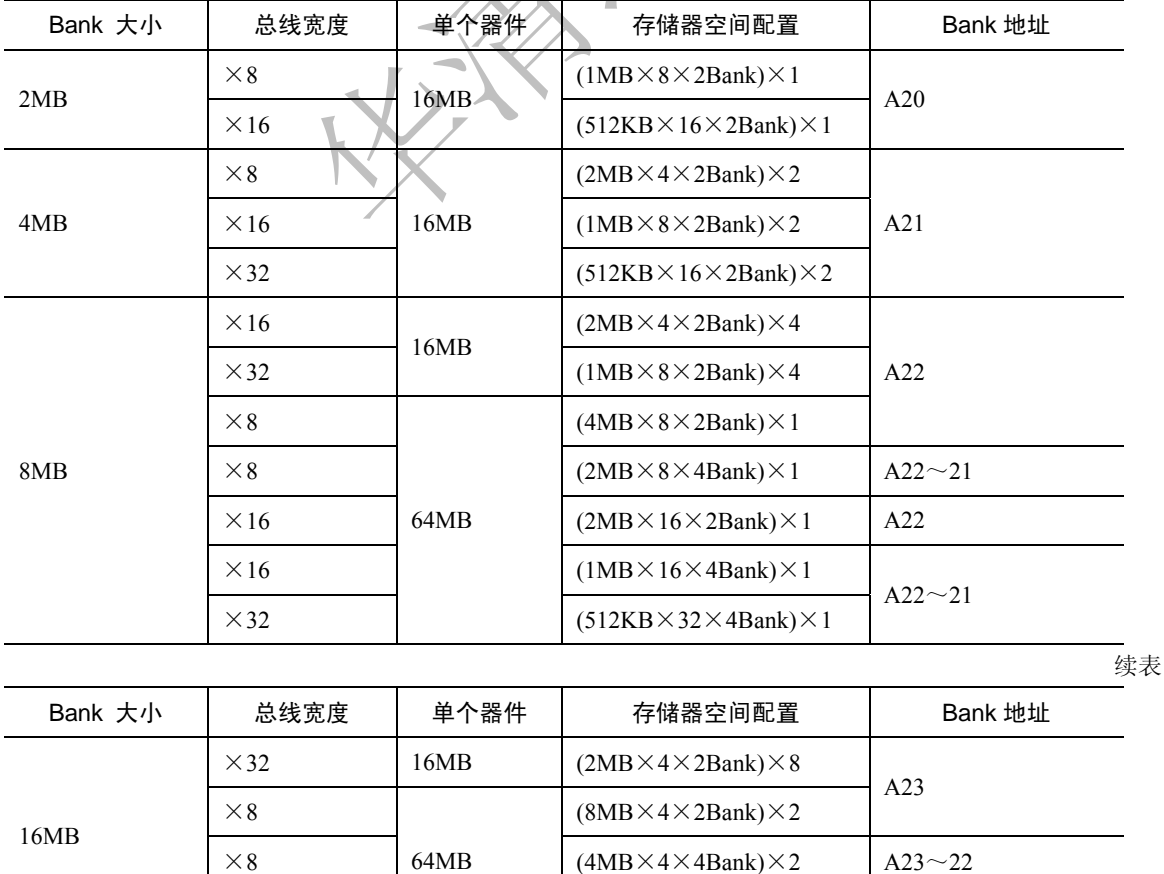

集团官网: www.hqyj.com 嵌入式学院: www.embedu.org 企业学院: www.farsight.com.cn

移动互联网学院: www.3g-edu.org 物联网学院: www.topsight.cn 咨询电话: 400-706-1880, 15010390966

 $\times 16$  (4MB $\times 8 \times 2$ Bank) $\times 2$  A23

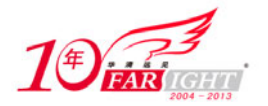

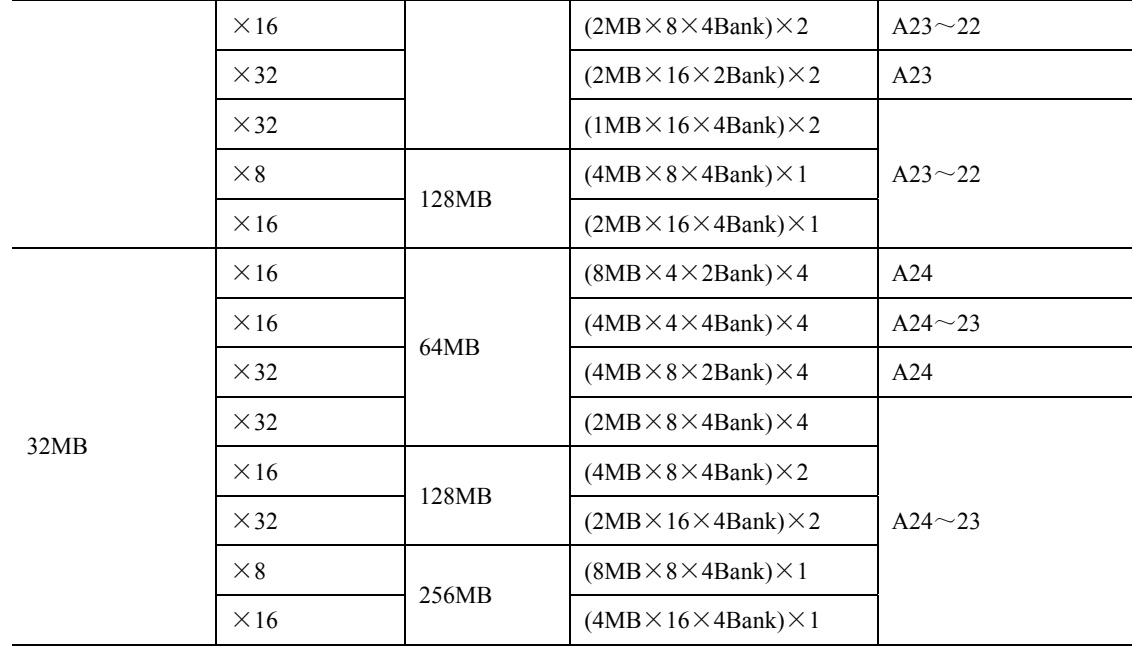

# **3.6.2** 寄存器设置

在系统进入 C 语言之前,需要对 S3C44B0X 的存储器控制器进行初始化。其中对与 SDRAM(Bank6) 相关的寄存器进行了特殊的设置,以使 SDRAM 能够正常工作。由于 C 语言程序使用的数据空间和堆栈空间 都定位在 SDRAM 上, 因此, 如果没有对 SDRAM (Bank6) 的正确初始化, 系统就无法正确启动。下面 介绍与 SDRAM 相关的寄存器设置。

#### **1**.**BWSCON** 寄存器

BWSCON 寄存器主要用来设置外接存储器的总线宽度和等待状态。在 BWSCON 中,除了 Bank0, 其 他 7 个 bank 都各对应 4 个相关位的设置, 分别为 STn, WSn 和 DWn。这里只需要对 DWn 进行设置, 例 如 SDRAM(Bank6)采用 16 位总线宽度,因此,DW6=01,其他 2 位采用缺省值。BWSCON 寄存器在 Bank6 上的位定义如表 3.5 所示。

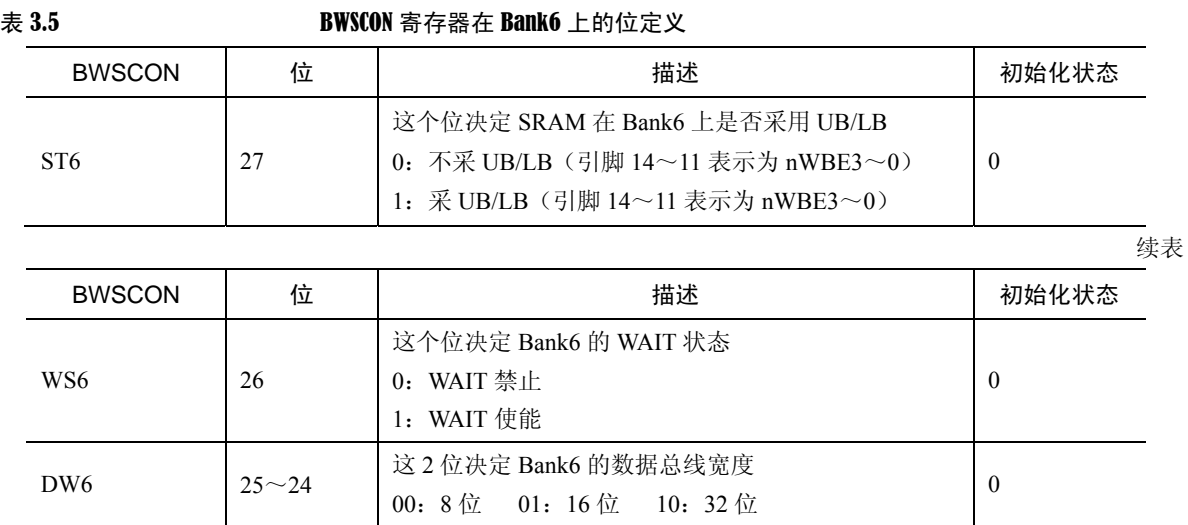

#### **2**.**BANKCONn** 寄存器的设置

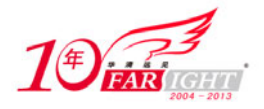

S3C44B0X 有 8 个 BANKCONn 寄存器,分别对应着 Bank0~Bank7。由于 Bank6~Bank7 可以作为 FP/EDO/SDRAM 等类型存储器的映射空间,因此与其他 bank 的相应寄存器有所不同,其中 MT 位定义了 存储器的类型。BANKCONn 寄存器在 Bank6 和 Bank7 上的位定义如表 3.6 所示。

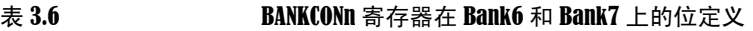

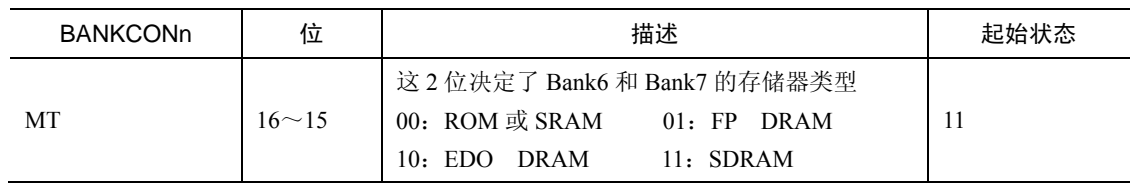

MT 的取值又定义该寄存器余下几位的作用。当 MT=11(即 SDRAM 型存储器)时, BANKCONn 寄 存器余下的几位定义如表 3.7 所示。

表 3.7 BANKCONn 寄存器在 MT=11 时的相关位定义

| <b>BANKCONn</b> | 位        | 描述                                                                                  | 起始状态 |
|-----------------|----------|-------------------------------------------------------------------------------------|------|
| $t_{\rm red}$   | $3\sim2$ | $\overline{\text{RAS}}$ 到 $\overline{\text{CAS}}$ 的延时<br>00: 2 时钟 01: 3 时钟 10: 4 时钟 | 10   |
| <b>SCAN</b>     | $\sim 0$ | 列地址位数<br>00: 8位 01: 9位 10: 10位                                                      | 00   |

trd 是从行使能到列使能的延迟,取 00。SCAN 为列地址线数量

# **3**.**REFRESH** 寄存器

REFRESH 寄存器是 DRAM/SDRAM 的刷新控制器。位定义如表 3.8 所示。

#### 表 3.8 REFRESH 寄存器位定义

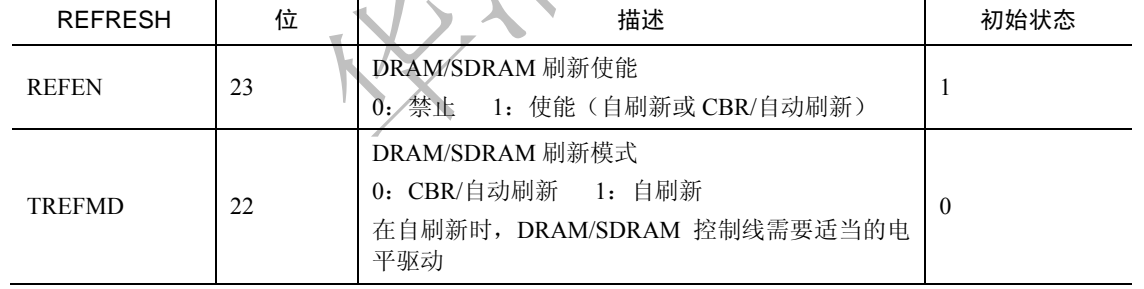

续表

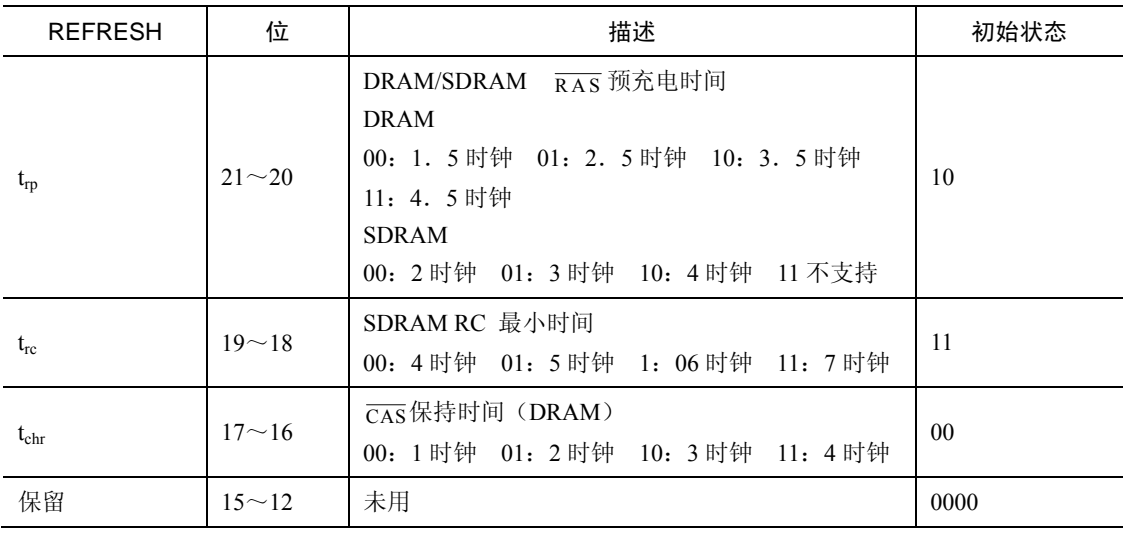

 $-12 -$ 

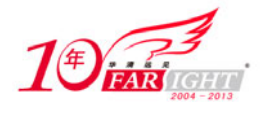

刷新记数器 | 10~0 | DRAM/SDRAM 刷新记数值 | 0

# **4**.**BANKSIZE** 和 **MRSR** 寄存器

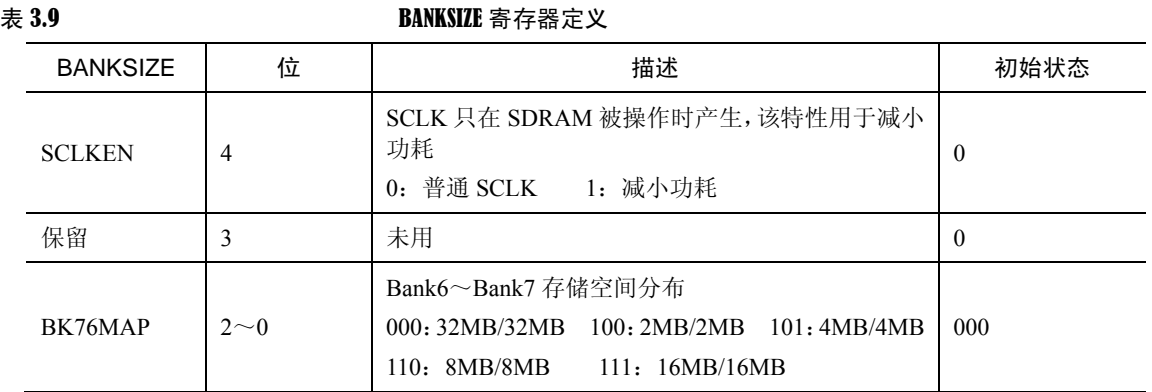

MRSR 寄存器有 2 个,分别对应 MRSRB6 和 MRSRB7,对应着 Bank6 和 Bank7。见表 3.10。

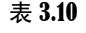

MRSRn 寄存器定义

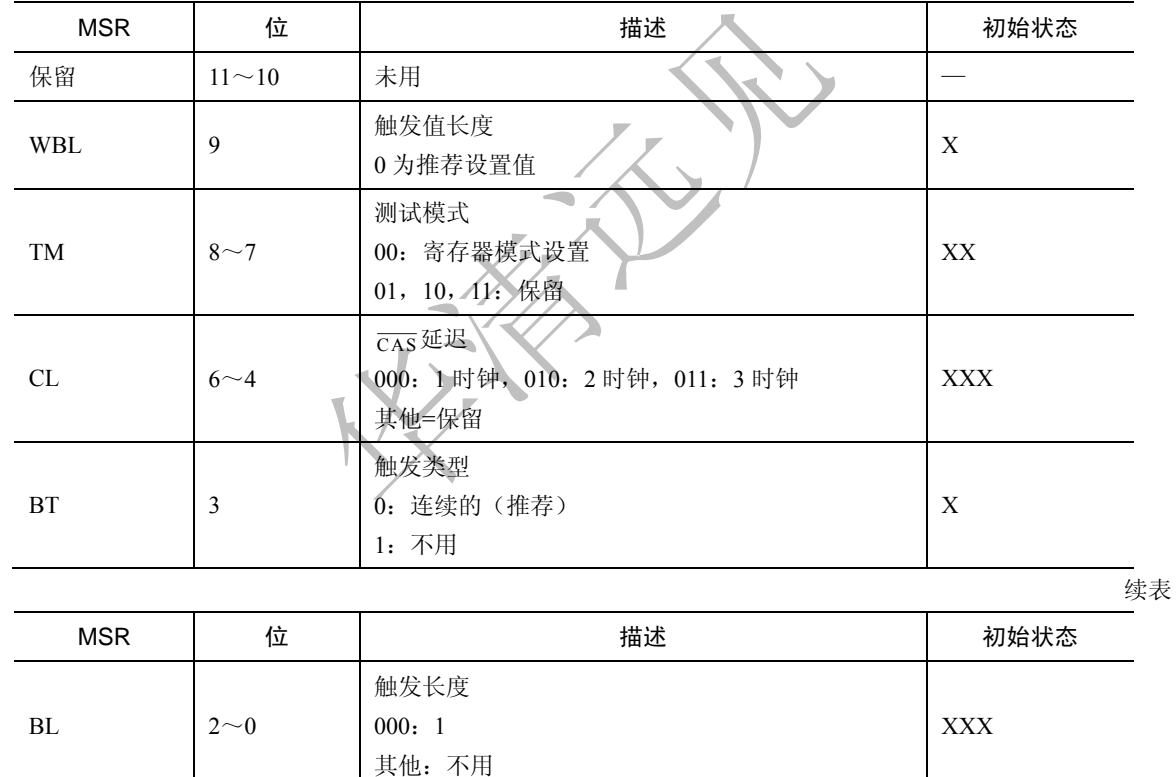

X 为任意二进制值。

# **3.7** 应用程序设计

#define DebugOut Uart\_Printf #define min(x1,x2) ((x1<x2)? x1:x2) #define max(x1,x2) ((x1>x2)? x1:x2) #define ONESEC0 (62500) //16us resolution, max 1.04 sec #define ONESEC1 (31250) //32us resolution, max 2.09 sec

集团官网: www.hqyj.com 嵌入式学院: www.embedu.org 企业学院: www.farsight.com.cn

【北京 | 上海 | 深圳 | 成都 | 南京 | 武汉 | 西安 | 广州

移动互联网学院: www.3g-edu.org 物联网学院: www.topsight.cn 咨询电话: 400-706-1880, 15010390966

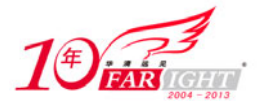

#define ONESEC2 (15625) //64us resolution, max 4.19 sec #define ONESEC3 (7812) //128us resolution, max 8.38 sec #define ONESEC4 (MCLK/128/(0xff+1)) //@60Mhz, 128\*4us resolution, max 32.53 sec #define NULL 0 #define EnterPWDN(clkcon) ((void (\*)(int))0xe0)(clkcon) #define DOWNLOAD\_ADDRESS \_RAM\_STARTADDRESS /\*44blib.c\*/ void Delay(int time); //Watchdog Timer is used. void \*malloc(unsigned nbyte); void free(void \*pt); void Port\_Init(void); void Cache\_Flush(void); void ChangeMemCon(unsigned \*pMemCfg); void Uart Select(int ch); void Uart\_TxEmpty(int ch); void Uart Init(int mclk,int baud); char Uart Getch(void); char Uart\_GetKey(void); int Uart GetIntNum(void); void Uart SendByte(int data); void Uart\_Printf(char \*fmt,...); void Uart\_SendString(char \*pt); void Timer\_Start(int divider); //应用看门狗定时器 int Timer\_Stop(void); //应用看门狗定时器 //void restart(void); //void run(void); void Led\_Display(int LedStatus); void Beep(int BeepStatus); void ChangePllValue(int m,int p,int s); /\*\*\*\*\*\*\*\*\*\*\*\*\*\*\*\*\*\*Option.h\*\*\*\*\*\*\*\*\*\*\*\*\*\*\*\*\*\*/ #ifndef OPTION H #define OPTION H // \*\*\*\*\*\*\*\*\*\*\*\*\* OPTIONS \*\*\*\*\*\*\*\*\*\*\*\*\*\* #define MCLK 64000000 #define WRBUFOPT (0x8) //写使能 #define SYSCFG\_0KB (0x0|WRBUFOPT) #define SYSCFG\_4KB (0x2|WRBUFOPT) #define SYSCFG\_8KB (0x6|WRBUFOPT) #define DRAM 1 //使用 DRAM #define SDRAM 2 //使用 SDRAM #define BDRAMTYPE SDRAM //在 power.c,44blib.c 中使用 //BUSWIDTH; 16,32 #define BUSWIDTH (16) #define CACHECFG SYSCFG 8KB #define RAM STARTADDRESS 0xc000000 #define ISR\_STARTADDRESS 0xc7fff00 //GCS6:64M DRAM/SDRAM

集团官网: www.hqyj.com 嵌入式学院: www.embedu.org 企业学院: www.farsight.com.cn

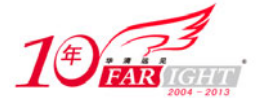

‐ 15 ‐

```
#define Non_Cache_Start (0x2000000) 
#define Non_Cache_End (0xc000000) 
// NOTE: rom.mak,option.a have to be changed 
#endif /* OPTION H */
/*************Main.C*************/ 
#include <string.h> 
#include <stdio.h> 
#include "Target\44blib.h" 
#define WR_sdram(addr,dat) *((volatile unsigned short *)(addr))=(unsigned short)dat
#define RD sdram(addr) *((volatile unsigned short *)(addr))
#define BEGINADDR 0x0c400000 
/********************************************/ 
// ARMSYS 实验三:SDRAM 读写测试 
// 描述:对 SDRAM 进行操作 
/********************************************/ 
void Main(void) 
{ 
     char aa; 
     int i,j,k; 
    Port Init();
    Uart Init(0,115200);
     Led_Display(0xf); 
    Delay(0);
    Beep(0x1);Uart_Select(0); //Select UART0//
     Uart_Printf("\n\n***************************************************************"); 
    Beep(0x0);Uart Printf("\n*----Begin to Start SDRAM test,OK? (Y/N)----------------------*");
    Led Display(0x0);
    aa= Uart_Getch();
    if((aa=-'Y')||(aa=-'y')) { 
        Uart Printf("\nBegin to write 0xc400000--0xc4000ff with 0xaa55...");
         j=BEGINADDR; 
        for(i=0; i<255; i++) { 
              WR_sdram(j,0xaa55); 
             j+=2; } 
         j=BEGINADDR; 
        k=0:
        for(i=0; i<255; i++) { 
             if((RD_sdram(j))=-0xaa55)k++;
             i+=2;
```
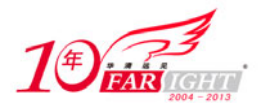

```
 } 
        if(k = 255)Uart_Printf("\nOK, Successfully!");
         else 
             Uart_Printf("\nFailed!");
     }
```
# 联系方式

}

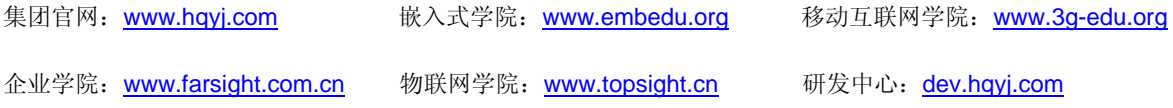

集团总部地址:北京市海淀区西三旗悦秀路北京明园大学校内 华清远见教育集团 北京地址:北京市海淀区西三旗悦秀路北京明园大学校区,电话:010-82600386/5 上海地址: 上海市徐汇区漕溪路 250 号银海大厦 11 层 B 区, 电话: 021-54485127 深圳地址: 深圳市龙华新区人民北路美丽 AAA 大厦 15 层, 电话: 0755-25590506 成都地址: 成都市武侯区科华北路 99 号科华大厦 6 层, 电话: 028-85405115 南京地址: 南京市白下区汉中路 185 号鸿运大厦 10 层, 电话: 025-86551900 武汉地址: 武汉市工程大学卓刀泉校区科技孵化器大楼 8 层, 电话: 027-87804688 西安地址: 西安市高新区高新一路 12 号创业大厦 D3 楼 5 层, 电话: 029-68785218 广州地址: 广州市天河区中山大道 268 号天河广场 3 层, 电话: 020-28916067